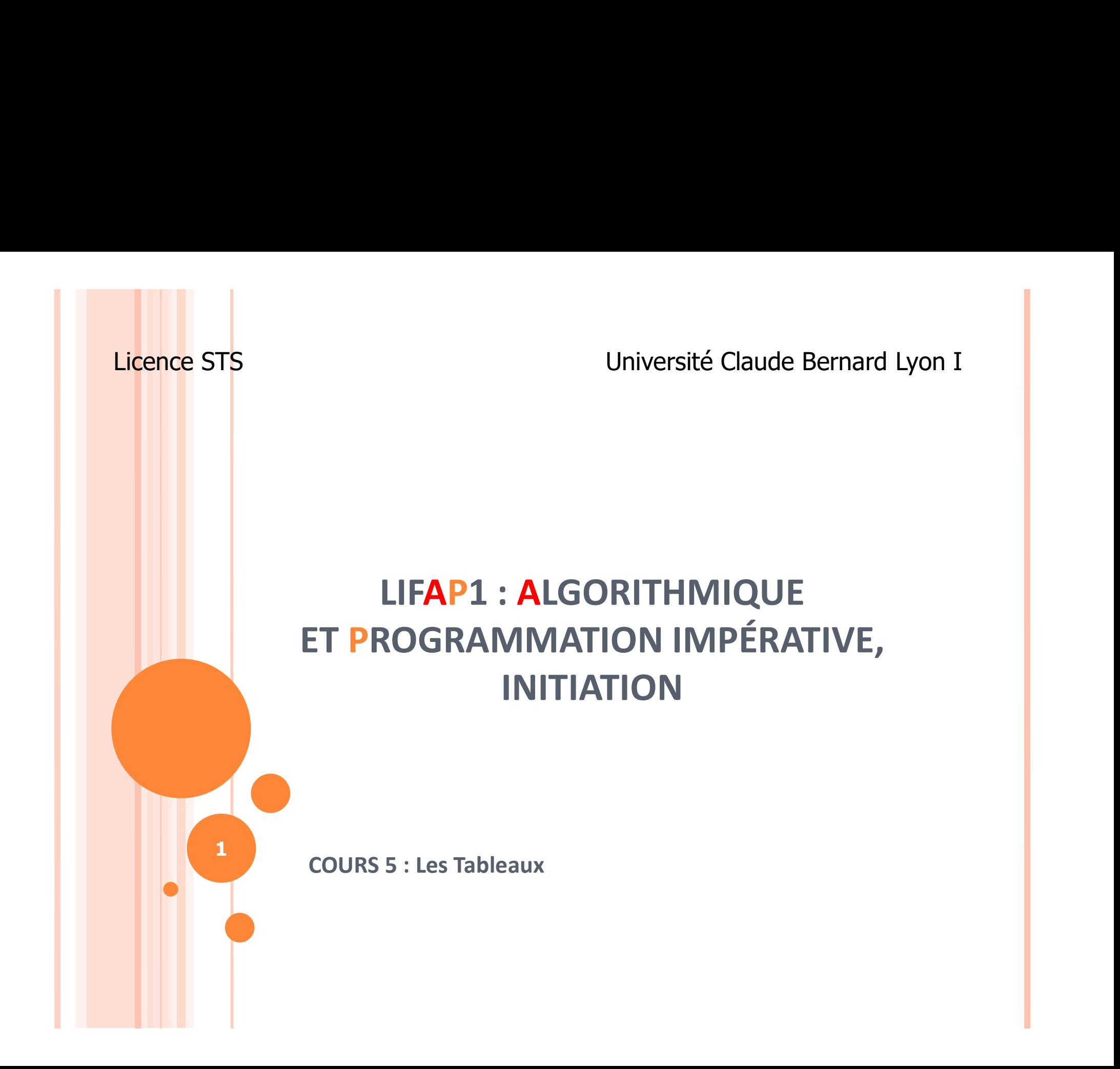

#### PLAN DE LA SÉANCE

o Comprendre l'utilité des tableaux

Apprendre à manipuler des tableaux

• 1 dimension

# UTILITÉ DES TABLEAUX : EXEMPLE

- Calcul d'une moyenne de n notes
- Solution sans tableau
	- Déclarer autant de variables que de notes
	- Écrire la somme de ces n variables
- o Implique de connaître au départ le nombre de notes (pour déclarer le bon nombre de variables)
- o Notation très lourde (surtout si beaucoup de notes à gérer...)
- Idée : rassembler toutes ces variables dans une structure de données particulière : le tableau !!!

# TABLEAU : DÉFINITION

o Structure de données qui contient une collection d'éléments de même type o exemple : tableau d'entiers, de réels, de caractères…

- Chaque élément a une position définie dans le tableau : désignée par un indice
- L'indice d'un tableau est nécessairement de type entier

## TABLEAU : DÉFINITION

Un tableau est de taille fixe, définie lors de sa déclaration

- Chaque élément est manipulé individuellement
- Pas d'opération de manipulation globale de tableau
	- affichage du contenu du tableau
	- **•** initialisation du tableau
	- $\bullet$  ...  $\qquad \bullet$  ...  $\qquad \bullet$

## TABLEAU À UNE DIMENSION : DÉCLARATION

#### • T : tableau [ nbcases ] de type

- o T : tableau [10] de entier
- o T désignera un tableau contenant 10 valeurs de type entier
- o Attention : les indices valides seront compris entre 0 et 9 inclus
- Indice < nombre d'éléments du tableau !!!
- Chaque entrée (élément) du tableau sera désignée par son indice
	- o T[i-1] désignera la i<sup>ème</sup> case du tableau

#### TABLEAU : STRUCTURE DE STOCKAGE

- Un tableau permet de stocker différentes informations ayant le même type
- **o** Chaque élément est identifié par sa position
- Nombre d'entrées maximal :
	- $\triangleright$  fixé par la déclaration = taille du tableau
- Nombre d'entrées utilisées :
	- à mémoriser dans une ou plusieurs variables à gérer
- On peut déclarer un tableau de 10 cases et n'en utiliser que  $5 \rightarrow$  surdimensionnement
- Attention la réciproque n'est pas vraie !! Si on déclare 5 cases on ne peut pas accéder à la 7<sup>ème</sup> 7

#### TABLEAU : REMPLISSAGE

 Complet (toutes les cases contiennent une valeur)

3 6 8 2 9 0 4 0 1 2 3 4 5 6

- Partiel : certaines cases sont vides
	- **Premières cases seulement sont utilisées**

3 6 8 2 0 1 2 3 4 5 6

**Cases entre deux indices i et j donnés remplies** 

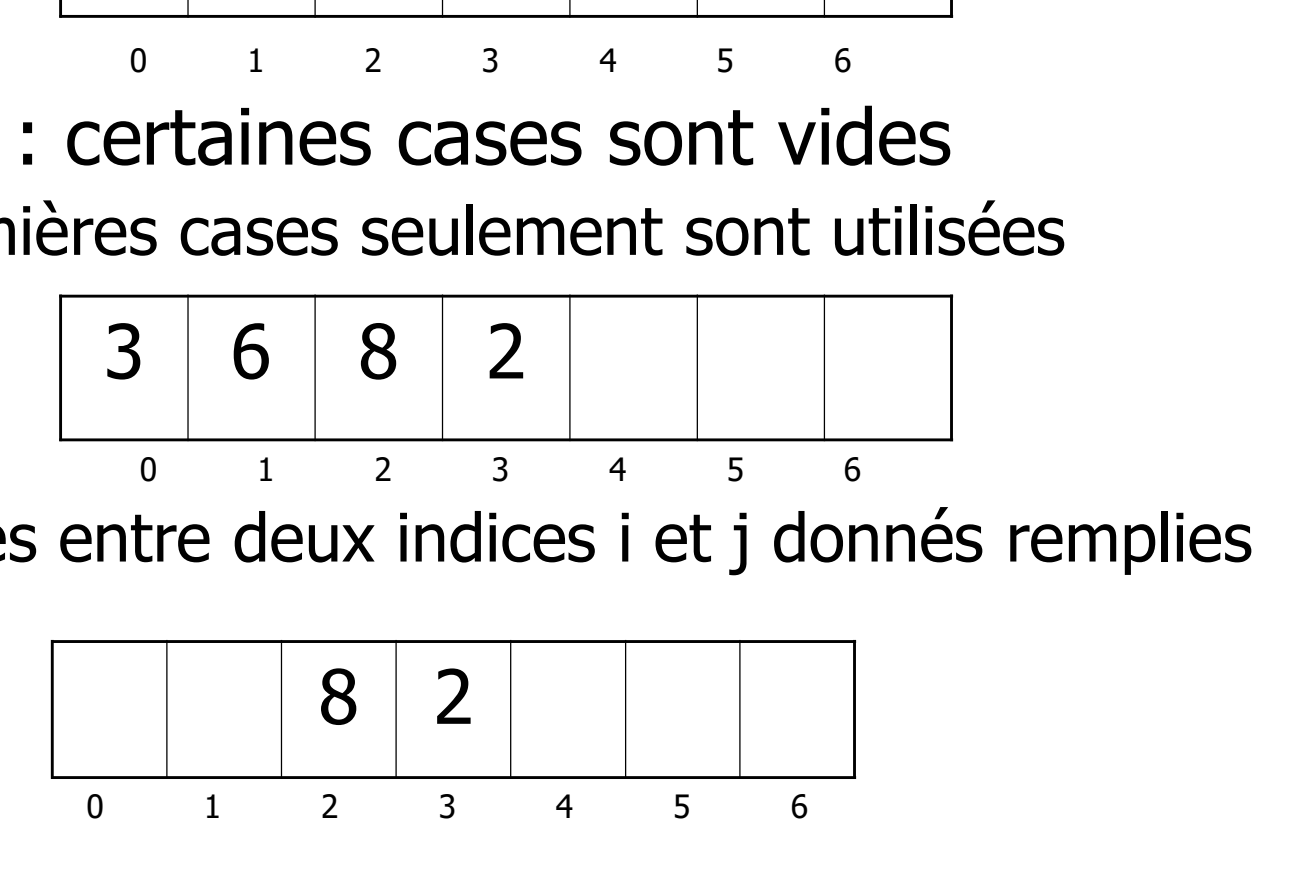

## TABLEAU REMPLI PARTIELLEMENT

- o De nombreux algorithmes nécessitent de travailler sur une partie de tableau identifiée par :
	- **·** indice de début (noté p dans la suite)
	- indice de fin (noté q)
- o Il faut à tout moment être capable de savoir en quels indices le tableau est rempli

## TABLEAU ET SOUS-PROGRAMMES

o Une fonction ne peut pas retourner un tableau

Attention, en C/C++

o Dans les sous-programmes, les tableaux sont TOUJOURS passés en donnée / résultat (par adresse)

Mais pas de & !!

### INITIALISATION D'UN TABLEAU

- INITIALISATION D'UN TABLEAU<br>
o Par défaut les tableaux sont "vides" :<br>
o c'est-à-dire pas initialisés<br>
o l'est incernet d'asséder à une sese qui ne c'est-à-dire pas initialisés
- o Il est incorrect d'accéder à une case qui ne contient rien ou n'importe quoi !!!

mais l'ordinateur ne vous le dira pas

- Initialisation : donner à chacune des cases du tableau une valeur
- o En général on met des 0 partout
- o Certains langages acceptent les initialisations des tableaux "en bloc" 11
	- Cas du C par exemple : int  $T[10]=\{0\}$ ;

## INITIALISATION D'UN TABLEAU

```
procédure initialisation ( T : tableau[10] de entier )
    préconditions : aucune
    donnée/résultat : T
    description : met des 0 dans toutes les cases du tableau
    variable locale : indice : entier
    début
        indice \leftarrow 0
         Tant Que indice < 10 Faire
            T[indice] \leftarrow 0
            indice \leftarrow indice + 1
        Fin Tant Que
    fin
```
## INITIALISATION D'UN TABLEAU

procédure initialisation ( T : tableau[10] de entier )

préconditions : aucune

donnée/résultat : T

description : met des 0 dans toutes les cases du tableau

variable locale : indice : entier

début

Pour indice allant de 0 à 9 par pas de 1 faire T[indice] $\leftarrow 0$ Fin pour fin

# PERMUTATION DE 2 ÉLÉMENTS D'UN TABLEAU

- On connaît les deux indices des cases à permuter notées i et j
- On passe par l'intermédiaire d'une variable tampon de même type que le contenu du tableau
- o On effectue la permutation
- $\circ$  Tableau donné et modifié  $\rightarrow$  donnée et résultat

# PERMUTATION DE 2 ÉLÉMENTS D'UN TABLEAU

procédure permutation ( T : tableau[10] de entier, i : entier, j : entier )

```
préconditions : 0 \le i \le 9, 0 \le j \le 9
```

```
données : i, j
```

```
donnée/résultat : T
```
Description : effectue la permutation de deux éléments dans un tableau

```
variable locale : tampon : entier
```

```
Début
```

```
tampon \leftarrow T[i]
T[i] \leftarrow T[j]T[j] \leftarrow tampon
```
 $f$ in  $\begin{array}{|c|c|c|c|c|}\hline \end{array}$ 

RECHERCHE DU PLUS PETIT ÉLÉMENT SUR UNE PARTIE DU TABLEAU (INDICES)

Pour rechercher le minimum :

- **·** initialisation : hypothèse que le premier élément (correspondant à l'indice p) est le plus petit du tableau
- balayage des éléments d'indices p+1 à q pour chercher éventuellement un élément plus petit qui deviendra le minimum "courant"
- en fin de balayage, le plus petit élément est trouvé

#### RECHERCHE DU MINIMUM D'UN TABLEAU : ALGORITHME

```
fonction minimum( T : tableau[100] de entier, p : entier, q : entier) : entier
      Données : T, p, q
      Préconditions :100>q>=p >= 0
      Description : retourne le minimum d'un tableau
      Variable locale : i : entier,m : entier
            Début
            m \leftarrow T[p]i \leftarrow p + 1Tant Que i <= q Faire
                  Si T [i] < m Alors
                        m \leftarrow T[i]Fin Si
                 i \leftarrow i + 1Fin Tant Que
            Retourner m
         Fin
```
### LES TABLEAUX EN C

o Déclaration :

type T[dimension];  $\frac{1}{100}$  //tableau à 1 dimension type T[ligne][colonne]; //tableau à 2 dimensions

- Opérations sur le tableau :
	- Aucune à part initialisation (limitation du C/C++)
- o Opérations sur un élément :
	- Un élément T[i] est une variable, les mêmes opérations sont disponibles.
- Utilisation comme paramètre :
	- Identique à la déclaration

# UTILISATION DES TABLEAUX EN C : REMPLISSAGE

```
int main(void)
{
 int tableau[10];
 int i;
    /* remplir le tableau */
 i=0;while(i < 10)
 { 
    tableau[i]= i;i= i+1;}
 return 0;
}
```
Déclaration du tableau de 10 entiers

Remplissage de la case i avec comme valeur celle de son indice

#### EXEMPLE : AFFICHAGE D'UN TABLEAU

```
EXEMPLE : AFFICHAGE D'UN<br>void affiche(int T[10])<br>{<br>int i;<br>i= 0:
{
      EXEMPLE : AFFICHAGE I<br>d affiche(int T[10])<br>int i;<br>i= 0;<br>while(i < 10)
     i= 0;while(i < 10){
                  cout << T[i];
                  i= i+1;}
}
void affiche(int T[10])<br>
{<br>
int i;<br>
i=0;<br>
while(i < 10)<br>
{<br>
cout << T[i];<br>
i=i+1;<br>
}<br>
int main(void)<br>
{<br>
int tableau[10];<br>
\thereforeint main(void)<br>{<br>int tableau[10];
      int i;<br>
i= 0;<br>
while(i < 10)<br>
{<br>
cout << T[i];<br>
i= i+1;<br>
}<br>
main(void)<br>
int tableau[10];<br>
...<br>
// remplir le tableau<br>
affiche(tableau);
     // remplir le tableau
      affiche(tableau);
      return 0;
}
```
#### LIMITATIONS DU C/C++

- C/C++ ne permet ni de renvoyer plusieurs valeurs, ni de renvoyer un tableau → uniquement des types de retour simples (entier, réel, booléen)
- > Transformer les fonctions concernées (plusieurs résultats ou tableau) en procédures et utiliser des paramètres résultats supplémentaires. (cf. CM4)

#### **CONCLUSION**

#### o Structure de données tableau

- 1 dimension
- Algorithmes de bases